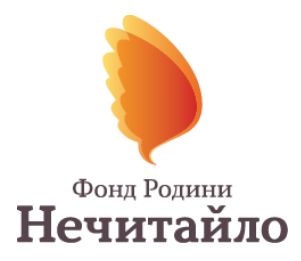

### **ПРЕСС-АНОНС**

# **Результаты проекта «Хочу видеть. Южный регион». Первое полугодие.**

Проект «Хочу видеть. Южный регион» стартовал в 2017 году.

Цель проекта – предотвращение слепоты по причине развития у преждевременно рожденных ретинопатии недоношенных (РН).

### **Дата и время проведения пресс-конференции:** 21.03.2018 в 11:00.

**Место проведения:** Институт глазных болезней и тканевой терапии им. В.П. Филатова, главный корпус, 3 этаж, малый конференц-зал (г. Одесса, Французский бульвар, 49/51).

# **Участники пресс-конференции:**

Сергей Кацан, заведующий консультационной поликлиники, руководитель группы по диагностике и лечению ретинопатии у недоношенных ГУ «Институт глазных болезней и тканевой терапии им. В.П. Филатова НАМН Украины»;

Надежда Боброва, заведующая отделением офтальмапатологии ГУ «Институт глазных болезней и тканевой терапии им. В.П. Филатова НАМН Украины», д.м.н., проф.;

Марина Морозова, заместитель директора ГУ «Институт глазных болезней и тканевой терапии им. В.П. Филатова НАМН Украины»;

Виктория Мыколаюк, руководитель Благотворительной организации БО «Фонд семьи Нечитайло», менеджер социальных проектов;

Родители детей.

За 6 месяцев работы благотворительного проекта в Южном регионе осмотрено более 400 детей из группы риска, 15-ти новорожденным проведено лазерное вмешательство для предотвращения слепоты.

Новорожденные трех южных областей из группы риска развития ретинопатии недоношенных своевременно получают специализированную офтальмологическую помощь по месту рождения (в отделениях по выхаживанию недоношенных).

На сегодня мобильная бригада обеспечивает скрининг новорожденных для раннего выявления угрозы развития ретинопатии в трех областях – Николаевской, Херсонской и Одесской.

В 2008 году этот проект был инициирован командой врачей Института глазных болезней и тканевой терапии им. В.П. Филатова. В 2017 году БО «Фонд семьи Нечитайло» поддержал проект и приобрел для Института мобильное оборудование, которое обеспечивает высококачественную фото- и видеосъемку сетчатки новорожденных, что повышает результативность скрининговых осмотров недоношенных детей.

### *Для справки:*

*Ретинопатия недоношенных (РН) - тяжелое заболевание глаз, которое развивается исключительно у недоношенных детей и, в случае отсутствия надлежащей и своевременной медицинской помощи, может привести к потере зрения. РН это одна из главных причин детской слепоты в мире. 50 000 детей в мире остаются слепыми в следствии РН согласно данным ВОЗ. Сейчас в мире зафиксирована эпидемия этого заболевания, за его 70-летнюю историю.* 

### *Контактное лицо:*

Юлия Дяченко м.т. 050 304 90 68, емейл: [office@nechytailo.fund](mailto:office@nechytailo.fund)

Благодійна організація «Фонд родини Нечитайло»

www.nechytailo.fund

 $+38(050)3049068$ Україна, 02081, м. Київ, вул. Дніпровська набережна, 23-В office@nechytailo.fund